## **Foreman - Feature #2241**

### **@host.interfaces not populated in templates**

02/21/2013 05:35 AM - Vincent Janelle

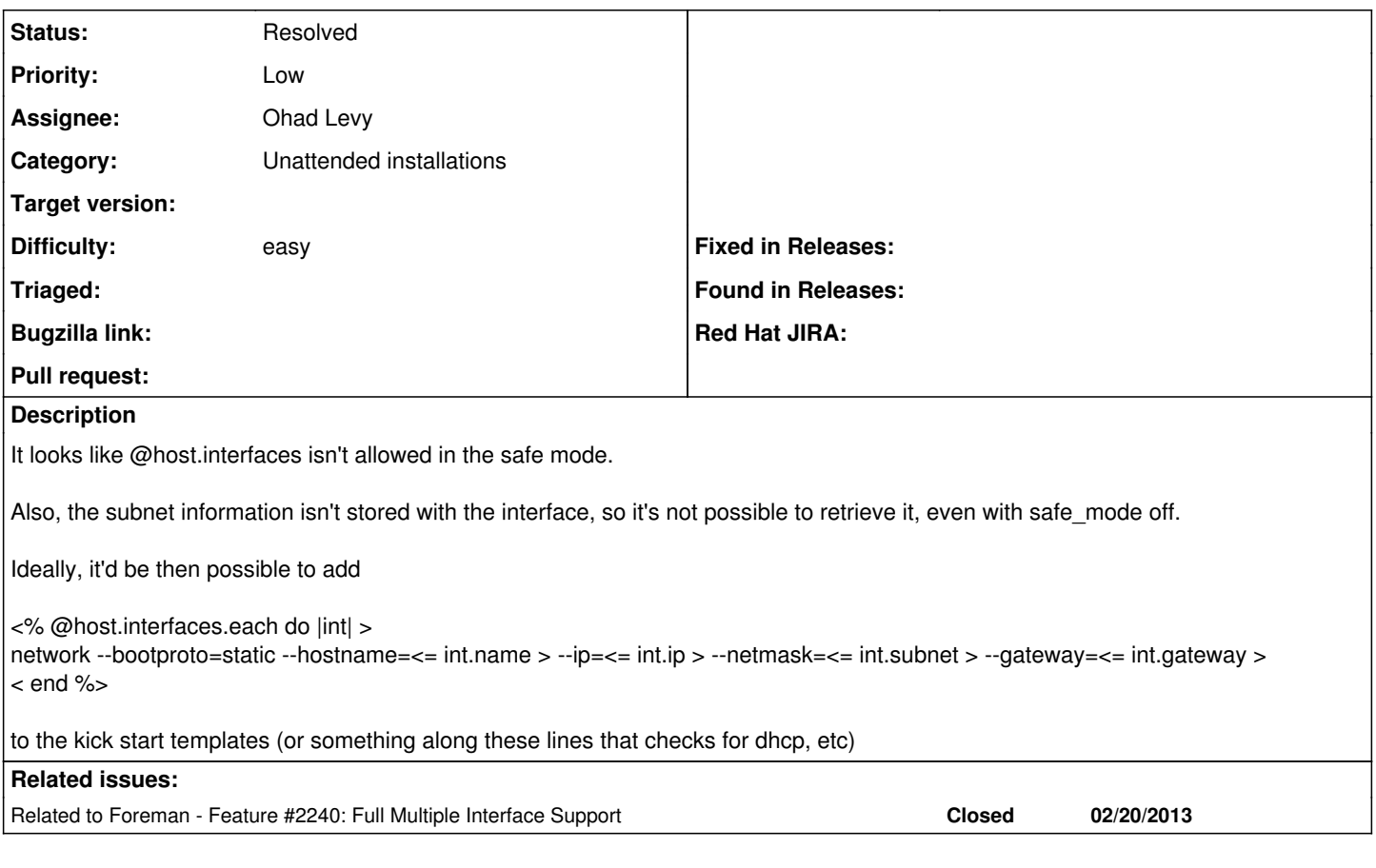

# **History**

#### **#1 - 02/28/2014 05:16 PM - Benjamin Papillon**

*- Related to Feature #2240: Full Multiple Interface Support added*

#### **#2 - 02/28/2014 05:17 PM - Benjamin Papillon**

*- Description updated*

*- Status changed from New to Feedback*

Hi,

The wiki page that explain templates variables has been updated with the information you requested. Do you still have the issue with recent foreman versions?

Regards

#### **#3 - 02/28/2014 05:20 PM - Vincent Janelle**

Unfortunately, I no longer use the foreman and can't verify this without setting up the whole stack.

### **#4 - 02/28/2014 06:03 PM - Benjamin Papillon**

*- Status changed from Feedback to Resolved*

Thanks for the quick answer. I'm closing this feature. Feel free to reopen it if you work with foreman again and you still encounter the issue :)

Regards